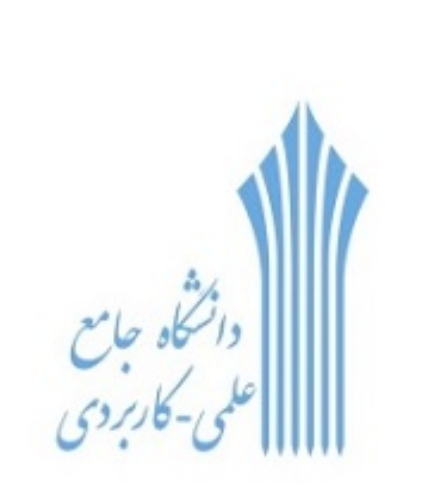

# برنامه سازی مبتنی بر وب

#### **دوره ای بر مبحث HTML**

قسمت اول

**وب سایت**

**[www.toghraee.ir](http://www.toghraee.ir/) [www.teach.toghraee.ir](http://www.teach.toghraee.ir/) Toghraee\_university@yahoo.com**

#### WWW - وب گسترده جهانی (World Wide Web)

هوب گسترده جهاني که به آن فقط وب گفته مي شود، شبکه اي است که تمام رايانه هاي متصل بـهٍ آن را در سراسر جهان به هم وصل مي کند و تمام رايانه ها در وب مي توانند با هـم ارتبــاط داشــته تاضىذ.

### وب گسترده جهانی چگونه کار می کند؟

- \*\*اطلاعات وب در صفحاتي به نام Web Page قرار مي گيرند که اين صفحات در رايانه هايي به نام Web Server قرار دارند.
- \*\*رايانه هاي سمت Client براي ديدن صفحات وب از يک استاندارد ارتباطي به نام HTTP(Hyper (Text Transfer Protocol استفاده مي كنند.
- •\*رايانه هاي متصل به وب اطلاعات موجود در صفحات وب را بوسـيله برنامـه هـايي بـه نــام مرورگـر  $\mathsf{I}\mathsf{E},$ Firefox : نشان مي دهند. مانند :  $\mathsf{B}$ rowser

### مرورگرها چگونه صفحات وب را نشان می دهند؟

•\*كليه صفحات وب داراي دستوراتي هستند که توسط مرورگرها خوانده شده و پـس از آن مرورگرهـا صفحات را نشان مي دهند.

•\*دستورات نمايش صفحات وب، برچسبهاي (Tag)، HTML ناميده مي شوند. مانند:

\*<p>This is a paragraph.</p>

#### یک فایل HTML چیست؟

\*\* يک فايل HTML، فايل متني ساده اي است که داراي برچسبهايي مي باشد.

پسوند يک فايل htm،HTML يا html مي باشد.  $\boldsymbol{\dot{\cdot}}$ 

\*\* يک فايل HTML مي تواند توسط بک ويرايشگر ساده متن مانند Notepad ساخته شود.

### يك فايل HTML چيست؟ (ادامه)

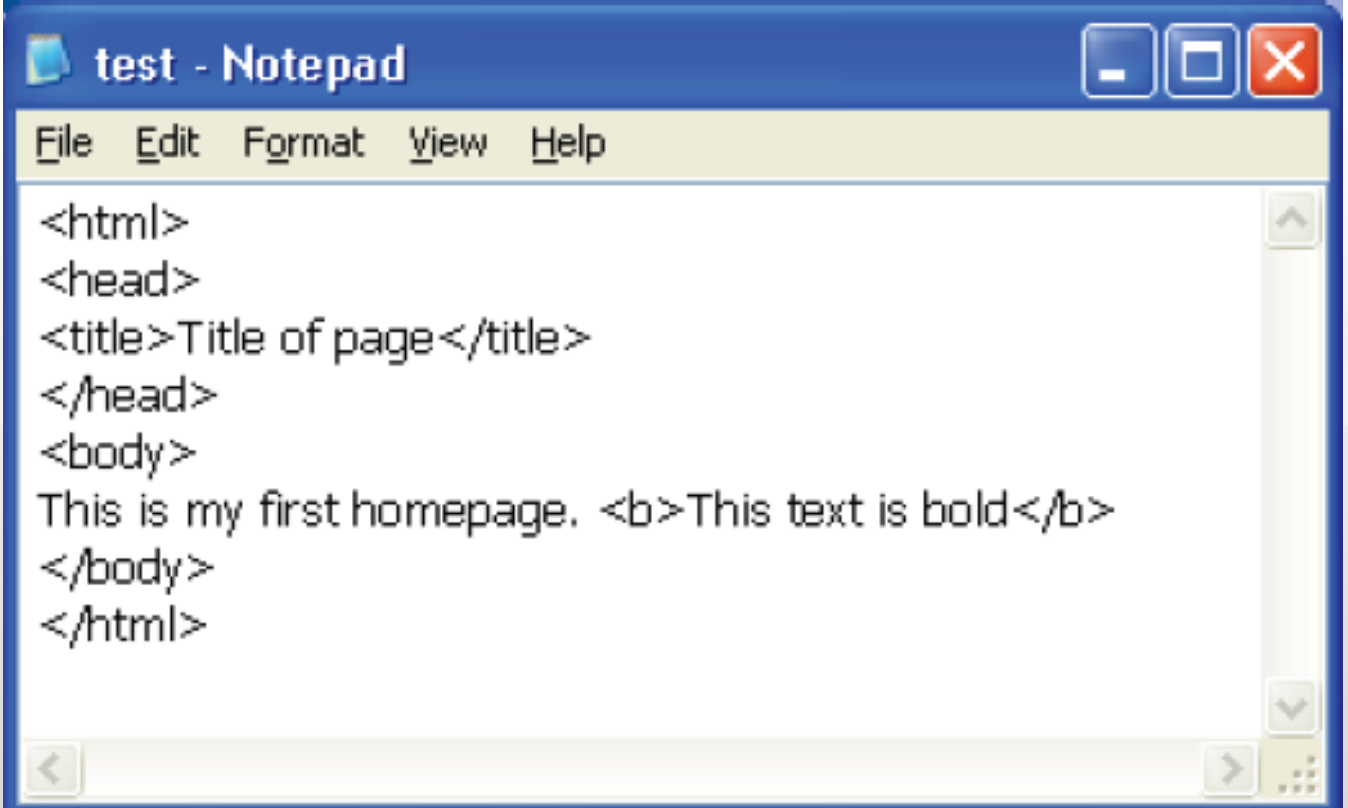

# يك فايل HTML چيست؟ (ادامه)

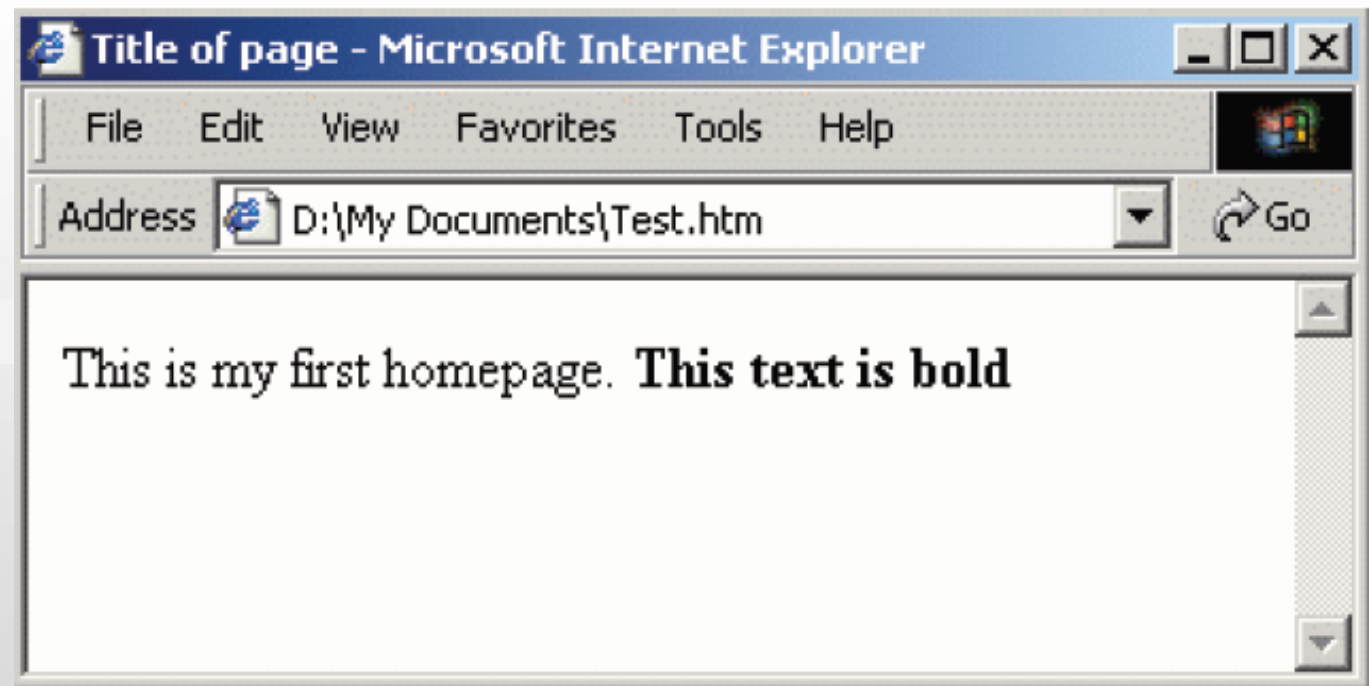

# يك فايل HTML چيست؟ (ادامه)

ايليه ترچسة در در فايل HTML ضما <html <است. ايه ترچسة تٍ مريرگر ميگًيهذ کهٍ ايهه ضريع يک فايل HTML است.

آخريه ترچسة در فايل ضما <html/ <است.

وًضتٍ َاي تيه ترچسة <head <ي <head/ <اطالػهات سهرترا اسهت ي در پى هرٌ مريرگهر نمايش داده نمي شوند.

مته تيه ترچسة <title <ي ترچسة <title/ <ػىًان فايل مهي تاضهذ ي در وهًار ػىهًان مريرگهر نمايش داده مي شود.

مته تيه <body <ي <body/ <تًسط مريرگر وطان دادٌ خًاَذ ضذ.

### برچسبهای HTML

 $\epsilon > 0$ تُبرچسبها براي مشخص کردن عناصر فايل HTML اسـتفاده مـي شـوند و توسـط دو حـرف  $\epsilon$  و احاطه مي شوند. برچسبها معمولاً به صورت جفت استفاده مي شوند مانند <b>و<b/> \*\*برچسب اول، برچسب ابتدايي و برچسب دوم، برچسب انتهايي ناميده مـي شـوند و مـتن بـين آنهـا مندرجات عنصر مي باشد.

ترچسثُا تٍ تسرگي ي کًچکي ري ساس ويستىذ.

مشخصه برچسبها

ترچسثُا مي تًاوىذ داراي مطخصٍ )Attribute )تاضىذ. تراي مثال: ترچسة <body <ػىصر تذوٍ صفحه شما را تعريف مي کند. با اضافه کردن مشخصه bgcolor شما به مرورگر مي گوييد که رنگ يس زمينه شما مثلاً قرمز باشد.

<body bgcolor="red">

مطخصٍ َا َمًارٌ تٍ ضکل جفت وام ي مقذار تهٍ کهار مهي ريوهذ : "value="name ي َمهًارٌ تهٍ برچسب ابتدايي اضافه مي شود.

•\*در ضمن مقدار مشخصه بين علامتهاي نقل قول قرار مي گيرد.

#### عنوانها

\*\*عنوانها بوسيله برچسب <11> تا <16> ايجاد مي شوند که <11> بزرگتـرين عنـوان و <16> کوچکترين عنوان را ايجاد مي کند. HTML به طور خودکار يک خـط خـالي قبـل و بعـد از عنــوان اضافه مي کند. مثال:

<html>

<body>

<h1>This is a heading</h1>

<h2>This is a heading</h2>

<h3>This is a heading</h3>

<h4>This is a heading</h4>

<h5>This is a heading</h5>

<h6>This is a heading</h6>

</body>

</html>

Page 11

### عنوانها (ادامه)

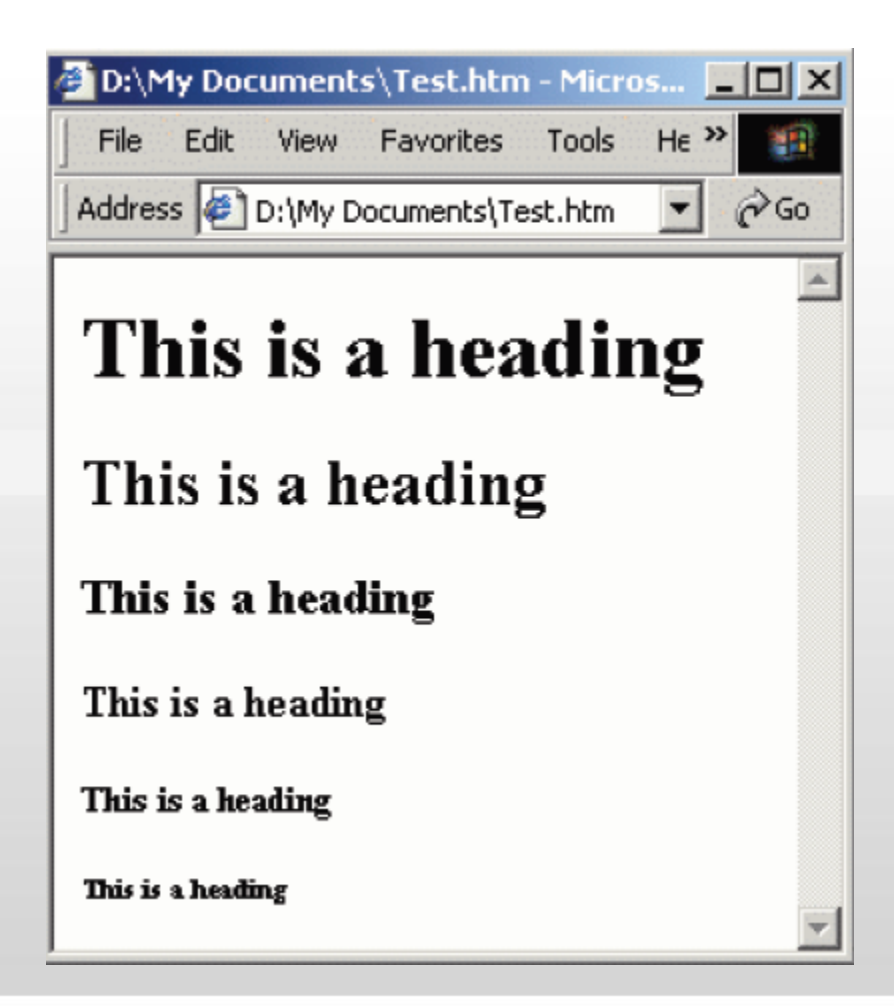

# ياراكراف

پاراگرافُا تًسط ترچسة **>p >**اي اد مي ضًوذ؛ ي تٍ طًر خًدکار يک خط خالي قثل ي تؼذ از عنوان اضافه مي کنند.

مثال :

<html>

<body>

<p>This is a paragraph</p>

<p>This is another paragraph</p>

</body>

</html>

# پاراگراف (ادامه)

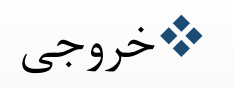

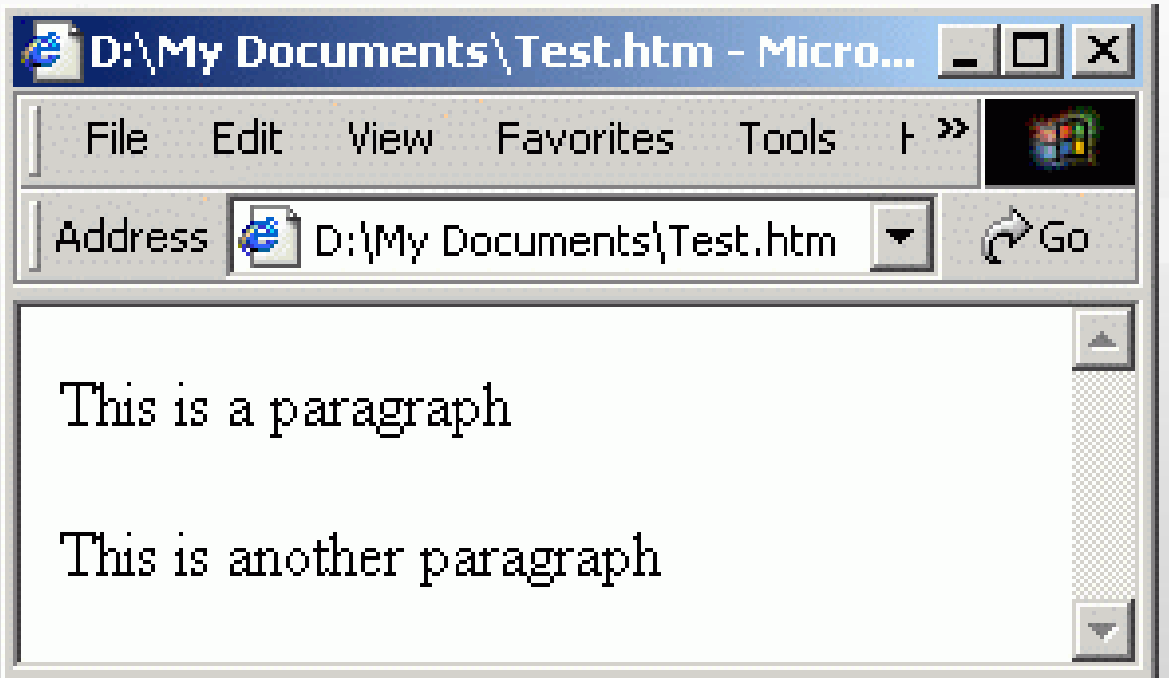

شكست خطوط

ترچسة **>br >**َىگامي استفادٌ مي ضًد کٍ ضما مي خًاَيذ يک خط را پايان دَيذ ي ادامٍ مته تٍ خط تؼذي تفرستيذ يلي پاراگرا جذيذي را ضريع وکىيذ. ترچسة **>br >**يک ترچسة خالي مي باشد و بر چسب انتهايي ندارد.

مثال :

<html> <body> <p>This <br> is a para<br>graph with line breaks</p> </body> </html>

Page 15